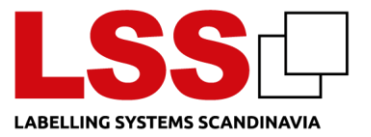

# **1 Cookie Politik**

Via vores hjemmeside indsamler vi oplysninger til analyse i Google Analytics 4, Active Campaign, LeadFeeder, disse data bruger vi til at administrere, forbedre og optimere vores hjemmeside og services, din brugeroplevelse, samt statistiske formål. Kunde- og bruger analyser og segmentering for bedre at kunne forstå vores kunder og brugere, og dermed forbedre og tilpasse vores services til kunder og brugere.

# **2 Cookies**

Vi bruger cookies på vores hjemmeside. Du kan læse mere om vores brug af cookies i vores Cookie-politik, som du finder nedenstående:

Websitet [www.lss-dk.com,](http://www.lss-dk.com/) [www.lss.dk](http://www.lss.dk/) og [www.lsspharma.de](http://www.lsspharma.de/) benytter cookies til statistik, markedsføring og tilstandshåndtering.

Vi anvender Cookiebot til håndtering af samtykke på vores hjemmeside. Via cookie banner kan man vælge, hvilke cookies man giver samtykke til, det er nødvendige, præferencer, statistik og marketing. Under Cookiedeklaration kan ses hvilke udbydere der sætter cookies, deres udløb og type af cookie.

En cookie er en lille datafil, som gemmes på brugerens computer for at kunne genkende computeren.

En cookie er en passiv fil, som ikke kan indsamle oplysninger på din computer, sprede computervirus eller andre skadelige programmer.

Cookies sletter sig selv efter 12 måneder, men de fornys efter hvert besøg på hjemmesiden.

Nogle cookies kan benyttes på flere forskellige sites, og information opsamlet vha. cookies kan deles mellem firmaer med henblik på online markedsføring.

### **2.1 Følgende cookies benyttes**

Google Analytics – statistik – læs mere: <https://developers.google.com/analytics/devguides/collection/analyticsjs/cookie-usage?hl=da>

Cookies for tilstandshåndtering af web sitet.

CookieConsent – Cookiebot. Gemmer samtykke-tilstanden for det aktuelle domæne.

fr, tr - Facebook cookie, der anvendes til at optimere på reklametjenester.

bcookie, bscookie, lidc og lissc – LinkedIn cookies, der anvendes til at tjekke indlejrede services.

ActiveCampaign cookie til at identificere brugerID.

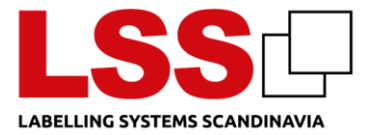

## **3 Afvisning og sletning af cookies**

Du kan indstille din browser, så der ikke gemmes cookies på din computer: <http://www.wikihow.com/Disable-Cookies>

Sletning af cookies / tilbagekaldelse af samtykke

Ønsker du at slette cookies som allerede er lagret på din computer, kan du læse om det her: [http://www.wikihow.com/Clear-Your-Browser's-Cookies](http://www.wikihow.com/Clear-Your-Browser)

Du kan slette cookies I din browser setting. Nedenfor kan du finde hjælp til de mest gængse browsere.

Microsoft edge: [https://support.microsoft.com/da-dk/windows/slet-og-administrer-cookies-](https://support.microsoft.com/da-dk/windows/slet-og-administrer-cookies-168dab11-0753-043d-7c16-ede5947fc64d)[168dab11-0753-043d-7c16-ede5947fc64d](https://support.microsoft.com/da-dk/windows/slet-og-administrer-cookies-168dab11-0753-043d-7c16-ede5947fc64d)

Mozilla Firefox:<http://support.mozilla.org/da/kb/Deleting%20cookies>

Google Chrome:

[https://support.google.com/chrome/answer/95647?hl=da&co=GENIE.Platform%3DDesktop&sj](https://support.google.com/chrome/answer/95647?hl=da&co=GENIE.Platform%3DDesktop&sjid=3539089982298816857-EU) [id=3539089982298816857-EU](https://support.google.com/chrome/answer/95647?hl=da&co=GENIE.Platform%3DDesktop&sjid=3539089982298816857-EU)

Opera:<http://www.opera.com/help/tutorials/security/privacy/>

# **4 Links til andre hjemmesider**

Vores hjemmeside kan indeholde links til andre hjemmesider. Vi er ikke ansvarlige for indholdet af andre hjemmesider (tredjeparts hjemmesider) eller for de procedure sådanne tredjeparter har for indsamling og behandling af personoplysninger. Når du besøger en tredjeparts hjemmeside, bør du læse hjemmesideejerens privatlivspolitik og andre relevante politikker.